# Ausgewählte Web-Farben

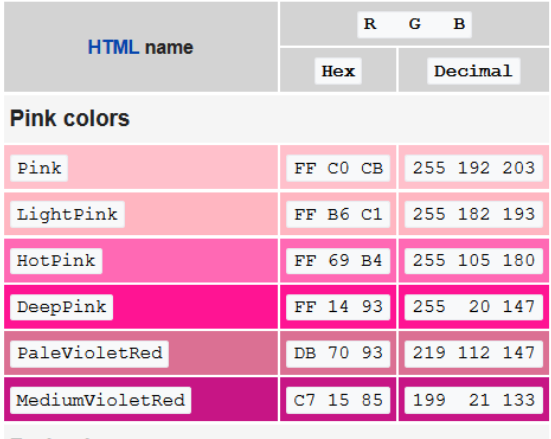

### **Red colors**

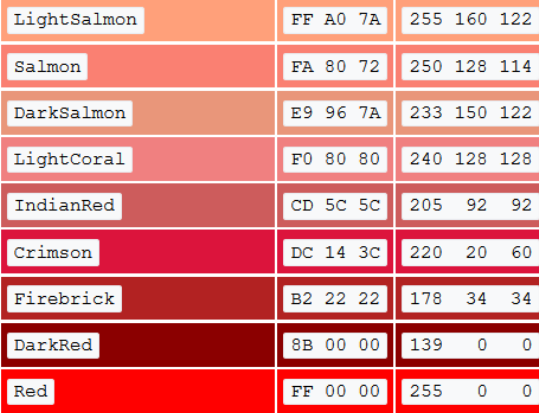

## **Orange colors**

PeachPuff

DarkKhaki

Khaki

 $Gold$ 

PaleGoldenrod

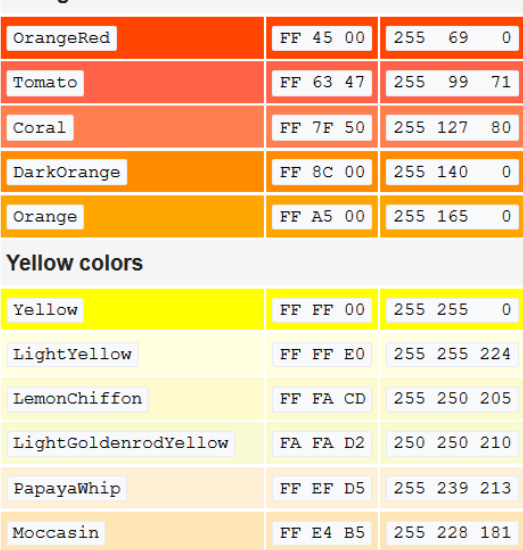

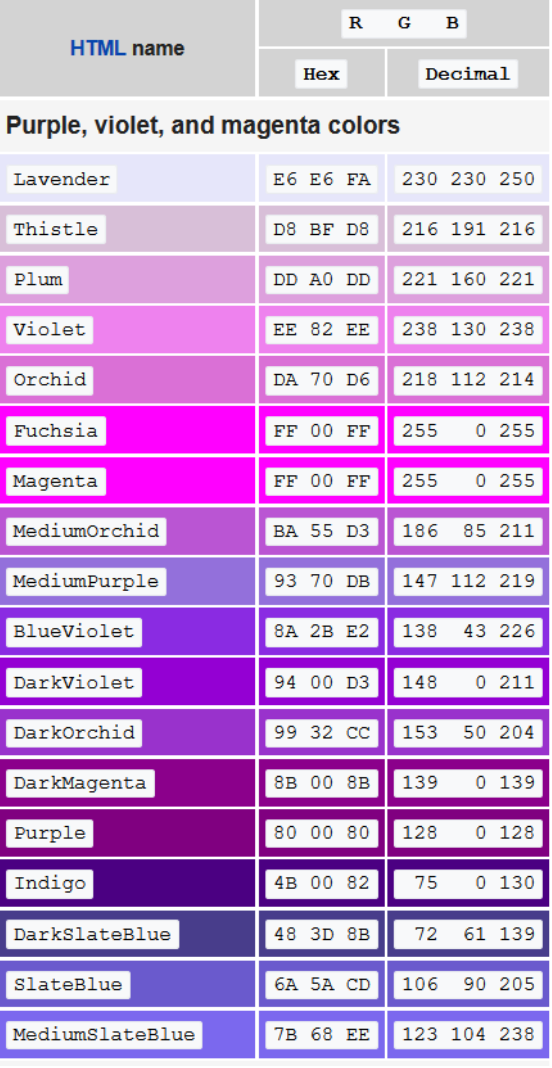

#### **Cyan colors**

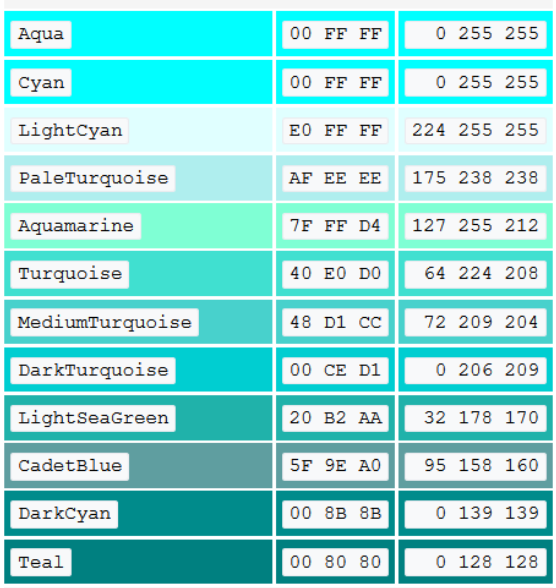

Quelle der Tabellen: [CC-BY-SA,](https://en.wikipedia.org/wiki/Wikipedia:Text_of_Creative_Commons_Attribution-ShareAlike_3.0_Unported_License) [https://en.wikipedia.org/w/index.php?title=Web\\_colors&oldid=889239718](https://en.wikipedia.org/w/index.php?title=Web_colors&oldid=889239718)

FF DA B9 255 218 185

EE E8 AA 238 232 170

FO E6 8C 240 230 140

BD B7 6B 189 183 107 FF D7 00 255 215 0

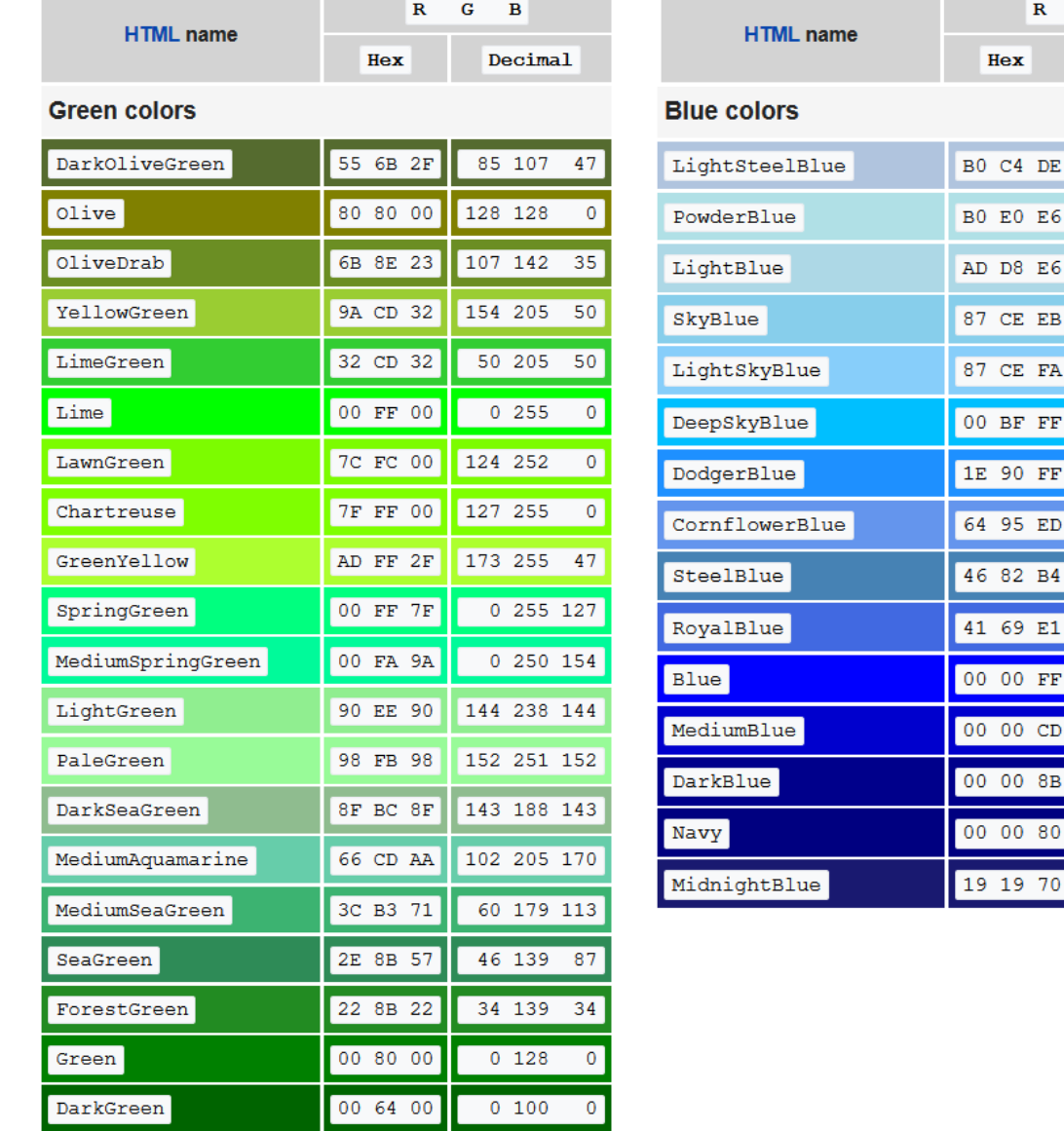

ш

 $\mathbf G$  $\,$  B

Decimal

176 196 222 176 224 230

173 216 230 135 206 235 135 206 250  $\begin{array}{|c|c|c|c|c|} \hline \text{ } & \text{0} & \text{191} & \text{255} \end{array}$ 30 144 255

100 149 237

70 130 180

65 105 225

 $\overline{0}$ 

 $\overline{0}$ 

 $\pmb{0}$ 

 $\bf{0}$ 

 $0$  255

 $0$  205

 $0$  139

 $0 128$ 

25 25 112

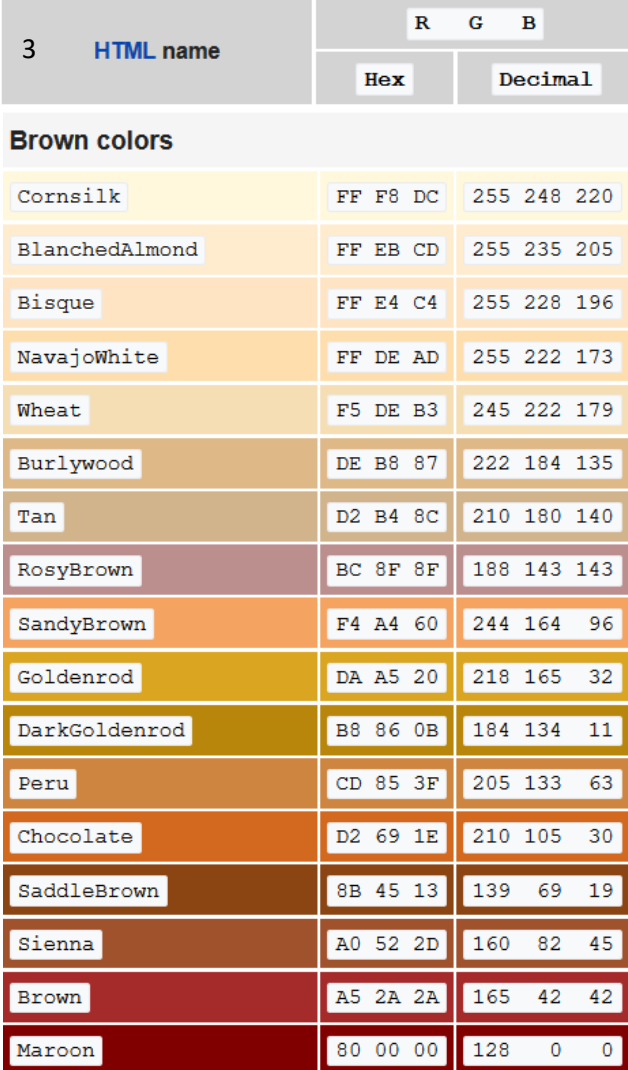

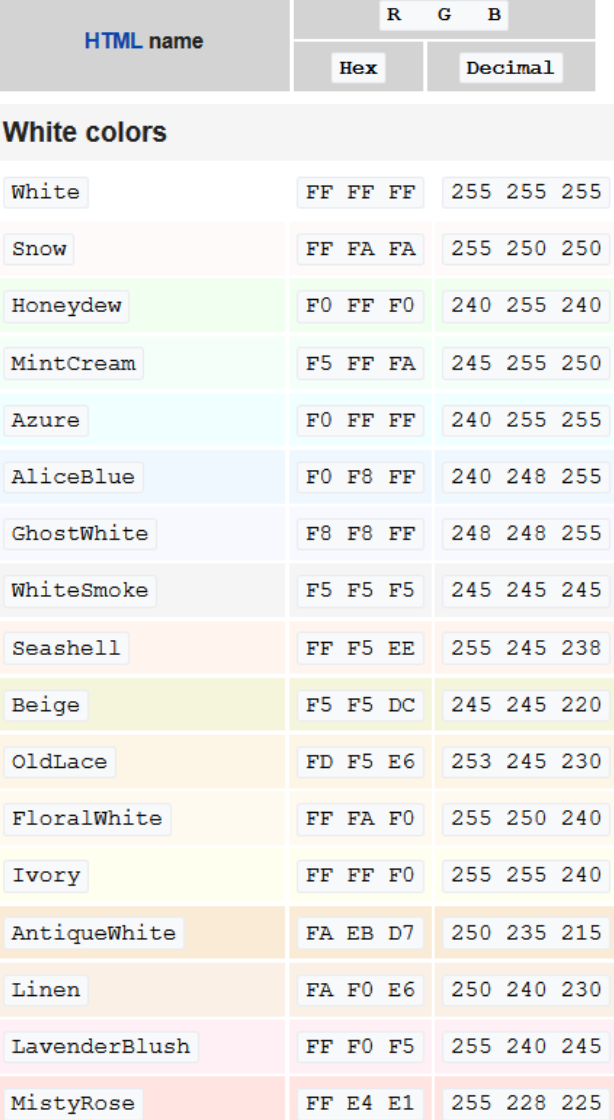

# **Gray and black colors**

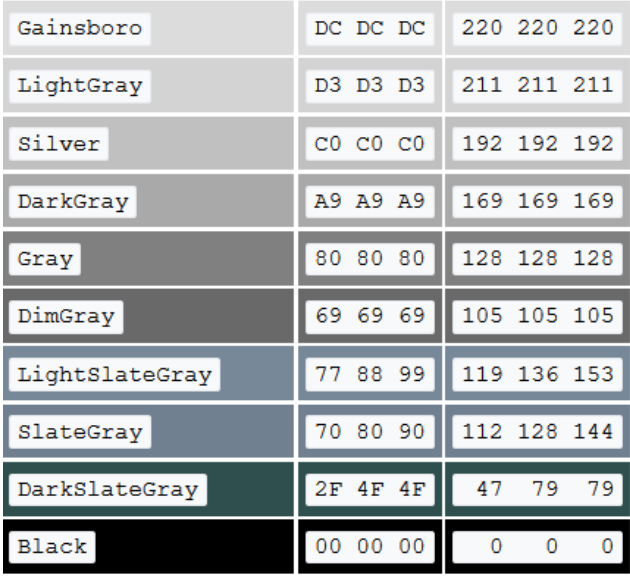